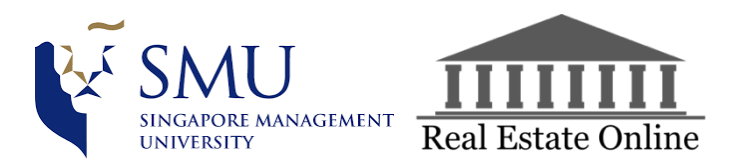

## **Supervisor Meeting #8**

*Drafted by: Liam Pang (29/03/2018) Edited and Vetted by: Ong Geok Ting (29/03/2018)*

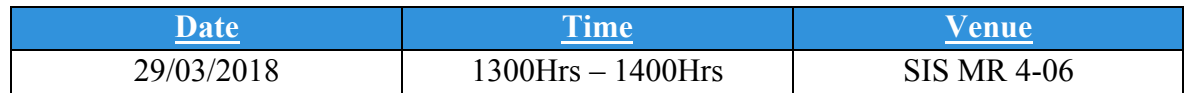

**Participants:** Prof. Kam, Liam Pang, Ong Geok Ting, Tan Rui Feng **Agenda:**

- **1. To clarify issues on data transformation, selection and interpretation**
- **2. To understand LCA better**

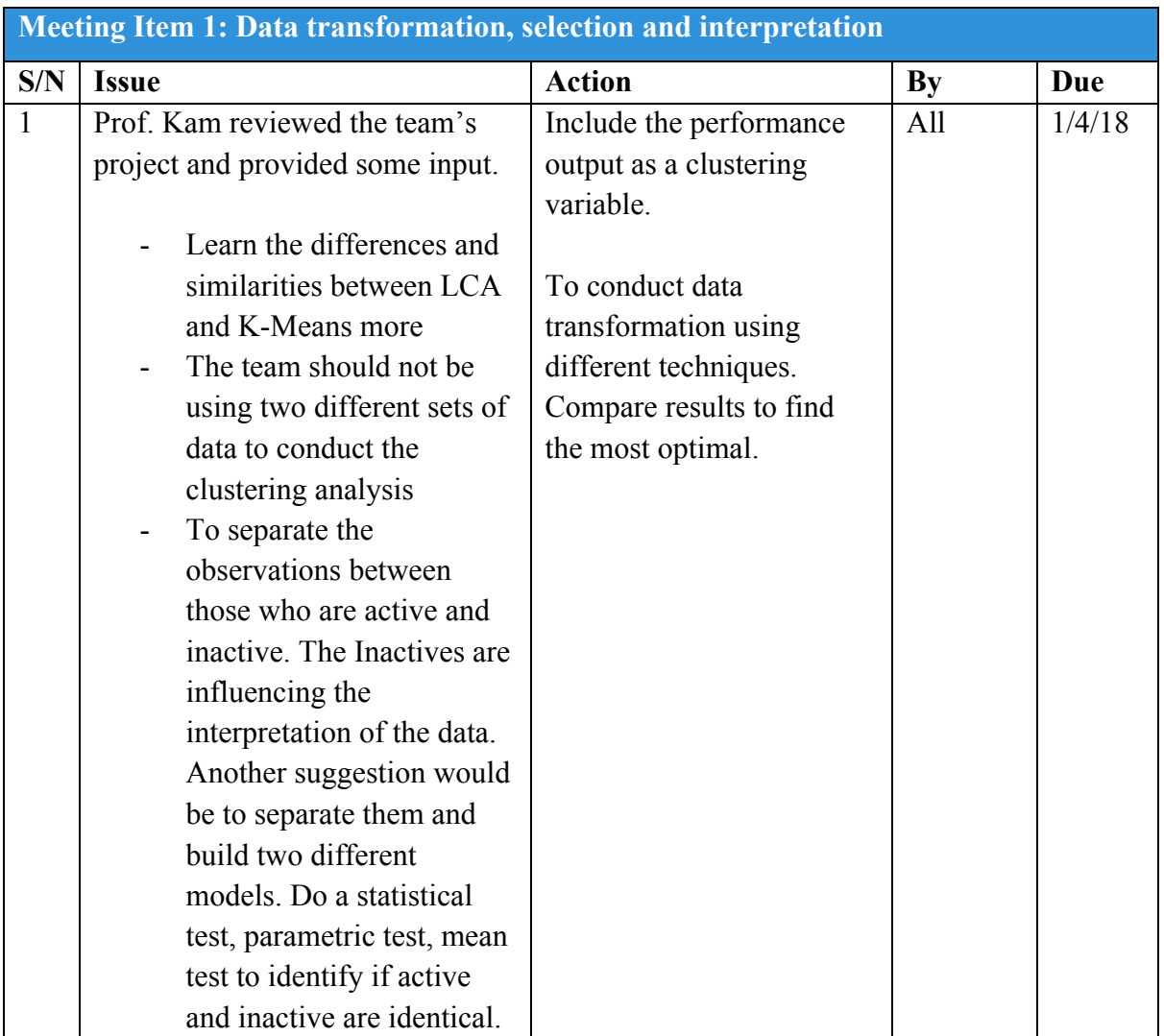

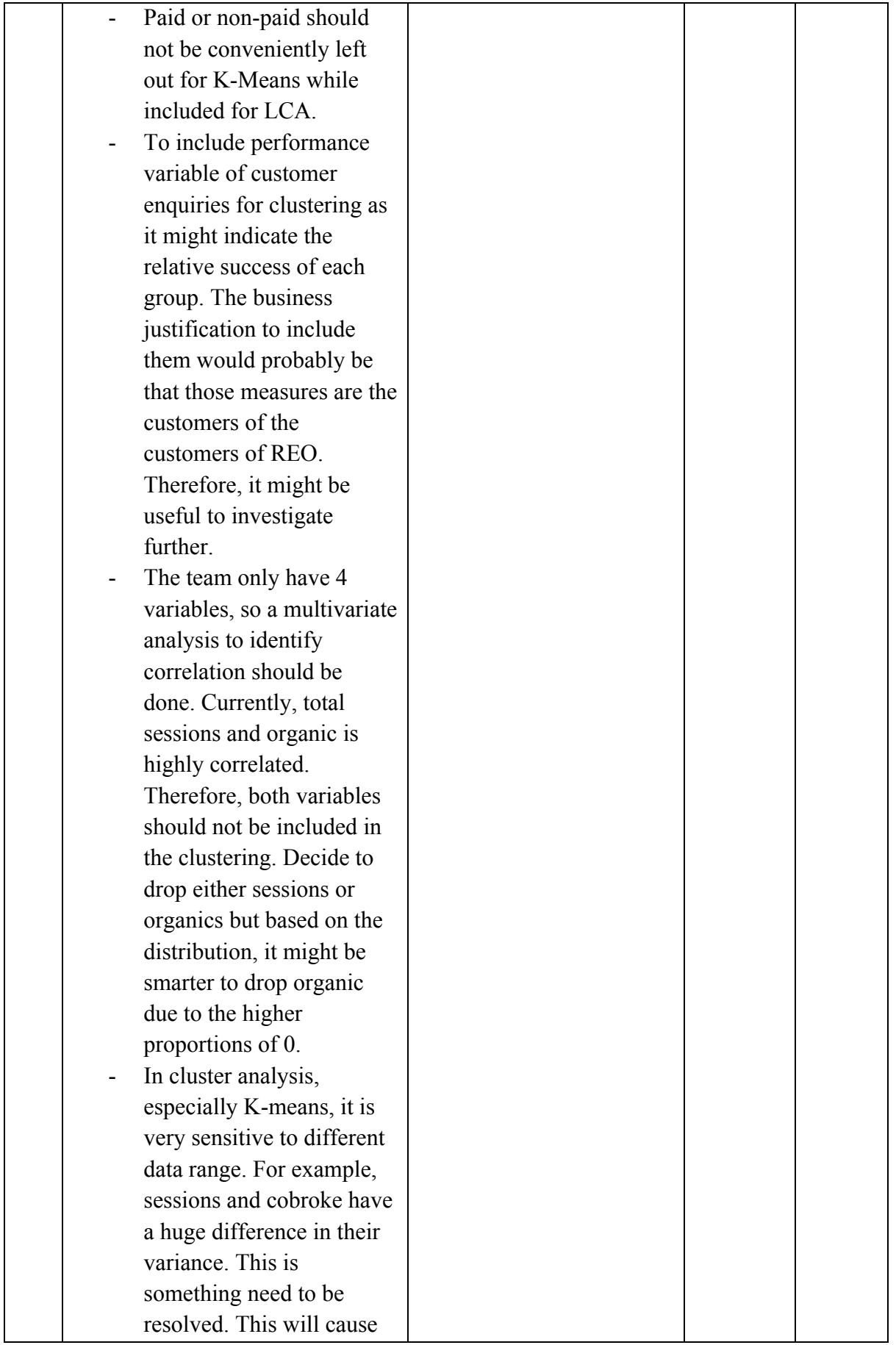

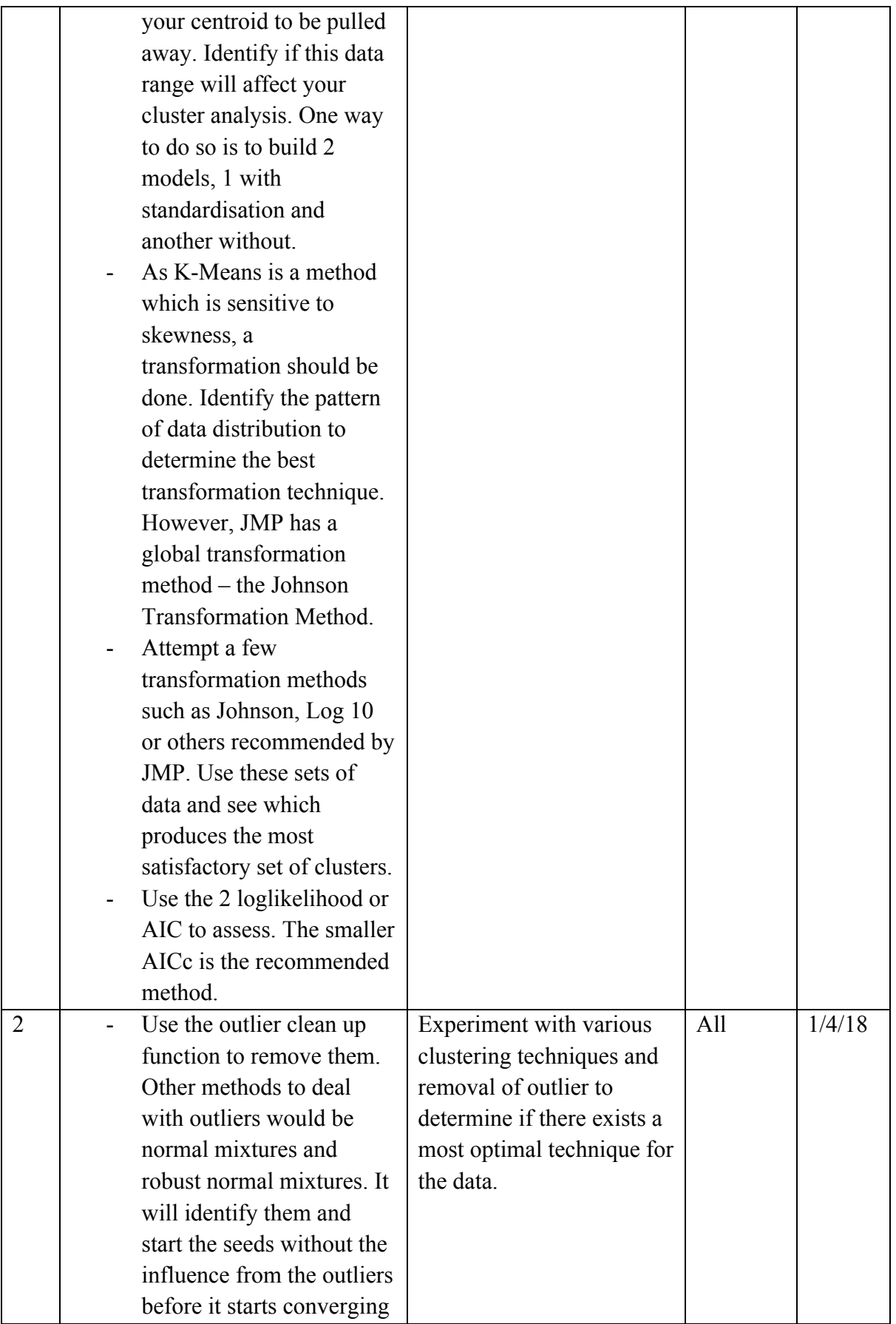

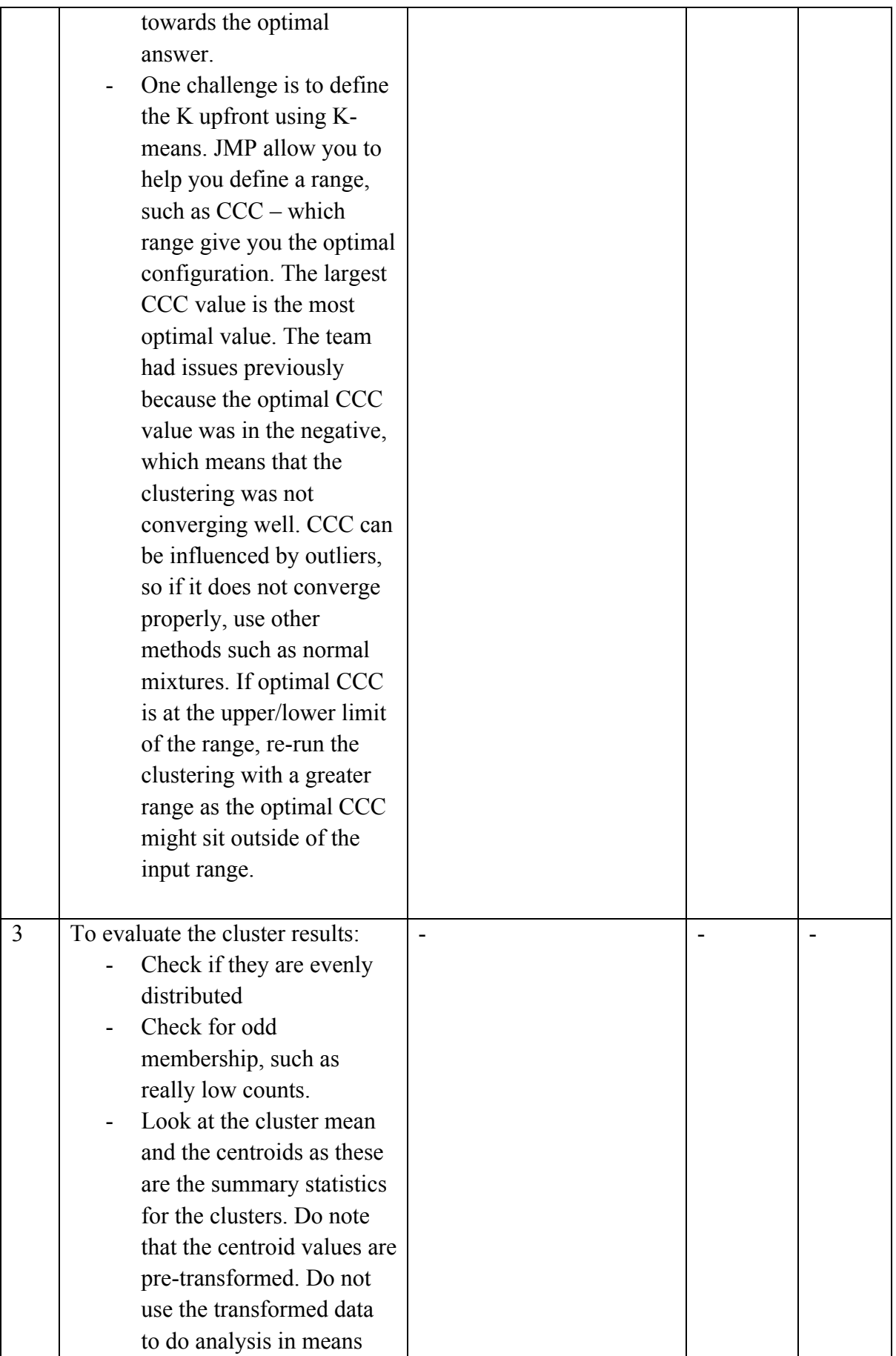

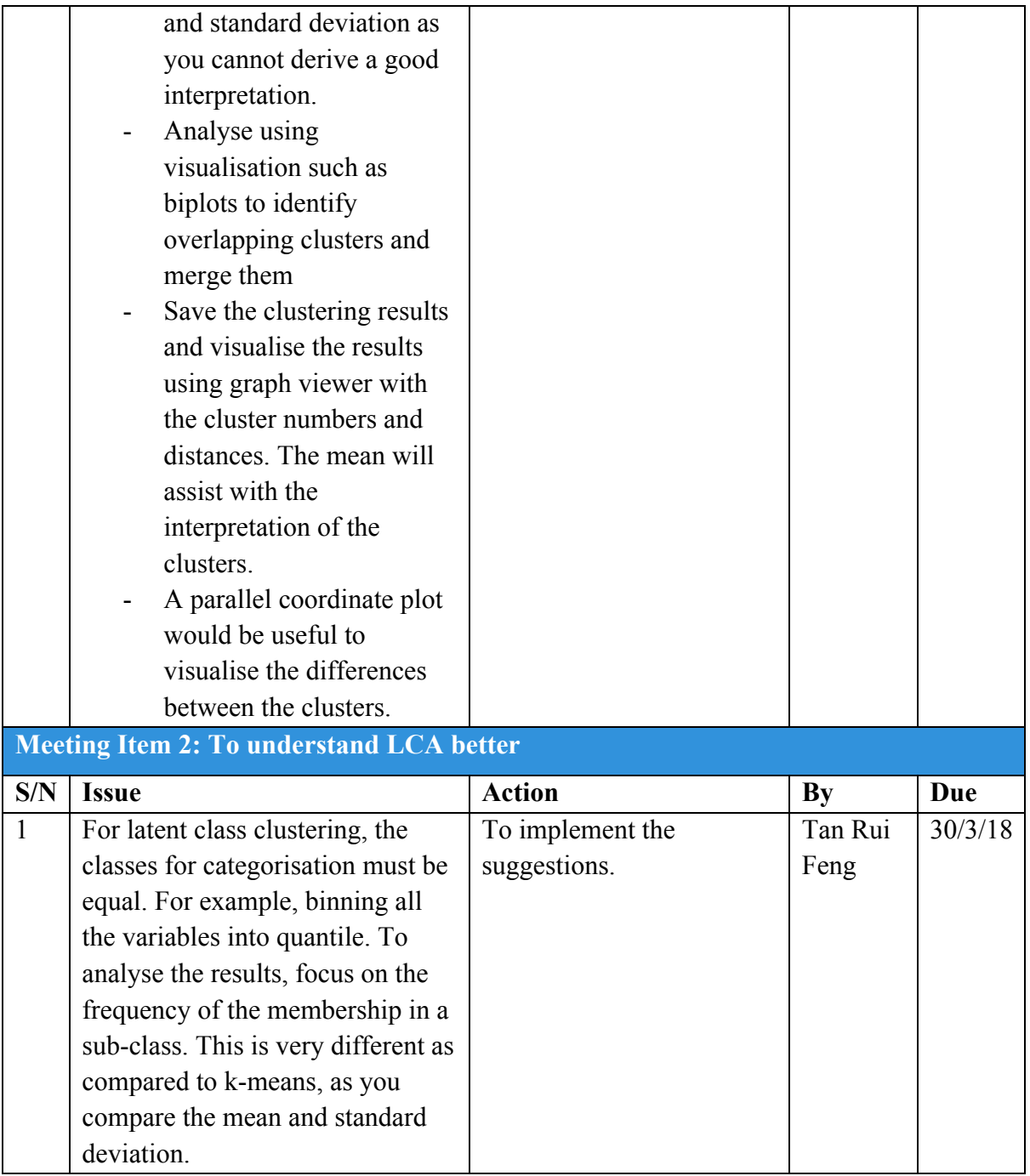